DSC 140B Representation Learning

Lecture 07 | Part 1

**Change of Basis Matrices** 

### **Changing Basis**

• Suppose 
$$\vec{x} = \begin{pmatrix} a_1 \\ a_2 \end{pmatrix} = a_1 \hat{e}^{(1)} + a_2 \hat{e}^{(2)}$$
.

- $\hat{u}^{(1)}$  and  $\hat{u}^{(2)}$  form a new, **orthonormal** basis  $\mathcal{U}$ .
- What is  $[\vec{x}]_{\mathcal{U}}$ ?

► That is, what are  $b_1$  and  $b_2$  in  $\vec{x} = b_1 \hat{u}^{(1)} + b_2 \hat{u}^{(2)}$ .

#### Exercise

#### Find the coordinates of $\vec{x}$ in the new basis:

 $\hat{u}^{(1)} = (\sqrt{3}/2, 1/2)^T$  $\hat{u}^{(2)} = (-1/2, \sqrt{3}/2)^T$  $\vec{x} = (1/2, 1)^T$ 

### **Change of Basis**

Suppose  $\hat{u}^{(1)}$  and  $\hat{u}^{(2)}$  are our new, **orthonormal** basis vectors.

• We know 
$$\vec{x} = x_1 \hat{e}^{(1)} + x_2 \hat{e}^{(2)}$$

• We want to write  $\vec{x} = b_1 \hat{u}^{(1)} + b_2 \hat{u}^{(2)}$ 

Solution

$$b_1 = \vec{x} \cdot \hat{u}^{(1)}$$
  $b_2 = \vec{x} \cdot \hat{u}^{(2)}$ 

#### **Change of Basis Matrix**

Changing basis is a linear transformation

$$\vec{f}(\vec{x}) = (\vec{x} \cdot \hat{u}^{(1)})\hat{u}^{(1)} + (\vec{x} \cdot \hat{u}^{(2)})\hat{u}^{(2)} = \begin{pmatrix} \vec{x} \cdot \hat{u}^{(1)} \\ \vec{x} \cdot \hat{u}^{(2)} \end{pmatrix}_{\mathcal{U}}$$

► We can represent it with a matrix

$$\begin{pmatrix} \uparrow & \uparrow \\ f(\hat{e}^{(1)}) & f(\hat{e}^{(2)}) \\ \downarrow & \downarrow \end{pmatrix}$$

#### Example

$$\hat{u}^{(1)} = (\sqrt{3}/2, 1/2)^T$$
$$\hat{u}^{(2)} = (-1/2, \sqrt{3}/2)^T$$
$$f(\hat{e}^{(1)}) =$$
$$f(\hat{e}^{(2)}) =$$
$$A =$$

#### Observation

The new basis vectors become the rows of the matrix.

#### Example

Multiplying by this matrix gives the coordinate vector w.r.t. the new basis.

$$\hat{u}^{(1)} = (\sqrt{3}/2, 1/2)^{T}$$
$$\hat{u}^{(2)} = (-1/2, \sqrt{3}/2)^{T}$$
$$A = \begin{pmatrix} \sqrt{3}/2 & 1/2 \\ -1/2 & \sqrt{3}/2 \end{pmatrix}$$
$$\vec{x} = (1/2, 1)^{T}$$

### **Change of Basis Matrix**

▶ Let  $\hat{u}^{(1)}$ , ...,  $\hat{u}^{(d)}$  form an <u>orthonormal</u> basis  $\mathcal{U}$ .

The matrix U whose rows are the new basis vectors is the change of basis matrix from the standard basis to U:

$$U = \begin{pmatrix} \leftarrow \hat{u}^{(1)} \rightarrow \\ \leftarrow \hat{u}^{(2)} \rightarrow \\ \vdots \\ \leftarrow \hat{u}^{(d)} \rightarrow \end{pmatrix}$$

#### **Change of Basis Matrix**

► If U is the change of basis matrix,  $[\vec{x}]_{\mathcal{U}} = U\vec{x}$ 

• To go *back* to the standard basis, use  $U^T$ :

$$\vec{x} = U^{T}[\vec{x}]_{\mathcal{U}} \simeq \mathcal{U}^{T} \mathcal{U} \vec{\chi}$$

$$U^{T}U = I V$$

#### Exercise

Let U be the change of basis matrix for U. What is  $U^T U$ ?

Hint: What is  $U^{T}(U\vec{x})$ ?

DSC 140B Representation Learning

Lecture 07 | Part 2

Diagonalization

#### **Matrices of a Transformation**

▶ Let  $\vec{f}$  :  $\mathbb{R}^d \to \mathbb{R}^d$  be a linear transformation

• The matrix representing  $\vec{f}$  wrt the **standard basis** is:

$$\begin{array}{c} A \neq \begin{pmatrix} \uparrow \\ \vec{f}(\hat{e}^{(1)}) \\ \downarrow \end{pmatrix} \begin{pmatrix} \uparrow \\ \vec{f}(\hat{e}^{(2)}) \\ \downarrow \end{pmatrix} \begin{pmatrix} \uparrow \\ \vec{f}(\hat{e}^{(2)}) \\ \downarrow \end{pmatrix} \begin{pmatrix} \uparrow \\ \vec{f}(\hat{e}^{(d)}) \\ \downarrow \end{pmatrix} \end{pmatrix}$$

#### Matrices of a Transformation

► If we use a different basis  $\mathcal{U} = \{\hat{u}^{(1)}, \dots, \hat{u}^{(d)}\}$ , the matrix representing  $\vec{f}$  is:

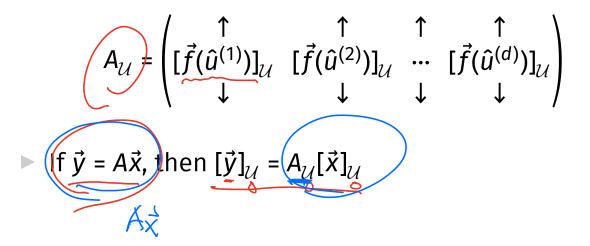

- Suppose <u>A</u> is a matrix. Is there a basis  $\mathcal{U}$  where  $A_{\mathcal{U}}$  is diagonal?  $A_{\mathcal{X}} \cong \sum_{i=1}^{d} A_{ii} \times_{i}$

► Yes! *If* A is symmetric.

### **The Spectral Theorem**<sup>1</sup>

Theorem: Let A be an n × n symmetric matrix. Then there exist <u>n eigenvectors</u> of A which are all mutually orthogonal.

<sup>1</sup>for symmetric matrices

### Eigendecomposition

- ▶ If <u>A</u> is a symmetric matrix, we can pick *d* of its eigenvectors  $\hat{u}^{(1)}, \dots, \hat{u}^{(d)}$  to form an orthonormal basis.
- Any vector x can be written in terms of this eigenbasis.
- ► This is called its **eigendecomposition**:

$$\vec{x} = b_1 \hat{u}^{(1)} + b_2 \hat{u}^{(2)} + \dots + b_d \hat{u}^{(d)}$$

# Matrix in the Eigenbasis

= 0 = 0

11= 5 U -- U - - 11

Claim: the matrix of a linear transformation *f*, written in a basis of its eigenvectors, is a diagonal matrix.

The entries along the diagonal will be the eigenvalues.

/hy? )]<sub> $\mathcal{U}$ </sub> [ $\vec{f}(\hat{u}^{(2)})$ ]<sub> $\mathcal{U}$ </sub>  $[\vec{f}(\hat{u}^{(d)})]_{\mathcal{U}}$ ( î (<sup>1</sup>) ) ]  $A_{\mathcal{U}}$  $\begin{aligned} & (\hat{u}^{(1)}) = \lambda_1 \hat{u}^{(1)}, \text{ so } [\vec{f}(\hat{u}^{(1)})]_{\mathcal{U}} = (\lambda_1, 0, \dots, 0)^T. \\ & (\hat{u}^{(2)}) = \lambda_2 \hat{u}^{(2)}, \text{ so } [\vec{f}(\hat{u}^{(2)})]_{\mathcal{U}} = (0, \lambda_2, \dots, 0)^T. \end{aligned}$ Þ

### **Matrix Multiplication**

We have seen that matrix multiplication evaluates a linear transformation.

In the standard basis:

$$\vec{f}(\vec{x}) = A\vec{x}$$

► In another basis:

$$[\vec{f}(\vec{x})]_{\mathcal{U}} = \mathsf{A}_{\mathcal{U}}[\vec{x}]_{\mathcal{U}}$$

# Diagonalization

Another way to compute  $\vec{f}(x)$ , starting with  $\vec{x}$  in the standard basis:

1. Change basis to the eigenbasis with U.

2. Apply  $\vec{f}$  in the eigenbasis with the diagonal  $A_{\mathcal{U}}$ .  $A_{\mathcal{U}} = A_{\mathcal{U}}$ 

3. Go back to the standard basis with  $U^{T}$ .

► That is  $A\vec{x} = U^T A_U U \vec{x}$ . It follows that  $A = U^T A_U U$ .

### Spectral Theorem (Again)

- **Theorem**: Let A be an  $n \times n$  symmetric matrix. Then there exists an orthogonal matrix U and a diagonal matrix  $\Lambda$  such that  $A = U^T \Lambda U$ .
- The rows of U are the eigenvectors of A, and the entries of <u>A</u> are its eigenvalues.

► *U* is said to **diagonalize** *A*.

DSC 140B Representation Learning

Lecture 07 | Part 3

**Dimensionality Reduction** 

# **High Dimensional Data**

- Data is often high dimensional (many features)
- Example: Netflix user
  Number of movies watched
  - Number of movies saved
  - Total time watched
  - Number of logins
  - Days since signup
  - Average rating for comedy
  - Average rating for drama

 $\mathcal{A} \simeq (000)$ 

0= (00000

### **High Dimensional Data**

- More features can give us more information
- But it can also cause problems
- Today: how do we reduce dimensionality without losing too much information?

#### More Features, More Problems

Difficulties with high dimensional data:

- 1. Requires more compute time / space
- 2. Hard to visualize / explore
- 3. The "curse of dimensionality": it's harder to learn

#### Experiment

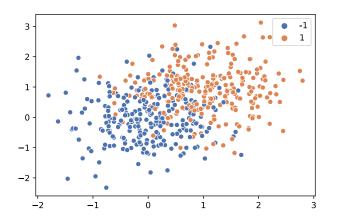

- On this data, low 80% train/test accuracy
- Add 400 features of pure noise, re-train
- Now: 100% train accuracy,
  58% test accuracy
- Overfitting!

### **Task: Dimensionality Reduction**

- We'd often like to reduce the dimensionality to improve performance, or to visualize.
- We will typically lose information
- Want to minimize the loss of useful information

#### Redundancy

- Two (or more) features may share the same information.
- Intuition: we may not need all of them.

# Today

- Today we'll think about reducing dimensionality from R<sup>d</sup> to R<sup>1</sup>
- ▶ Next time we'll go from  $\mathbb{R}^d$  to  $\mathbb{R}^{d'}$ , with  $d' \leq d$

#### Today's Example

- Let's say we represent a phone with two features:
  x<sub>1</sub>: screen width
  x<sub>2</sub>: phone weight
- Both measure a phone's "size".
- Instead of representing a phone with both x<sub>1</sub> and x<sub>2</sub>, can we just use a single number, z?
  Reduce dimensionality from 2 to 1.

#### **First Approach: Remove Features**

- Screen width and weight share information.
- Idea: keep one feature, remove the other.
- ► That is, set new feature  $z = x_1$  (or  $z = x_2$ ).

#### **Removing Features**

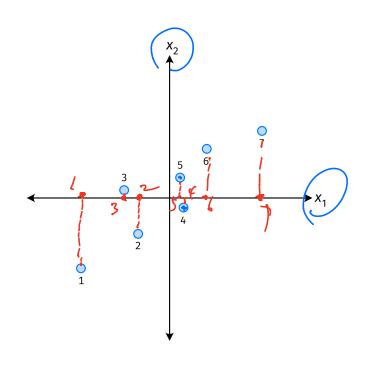

- Say we set  $z^{(i)} = \vec{x}_1^{(i)}$  for each phone, *i*.
  - Observe:  $z^{(4)} > z^{(5)}$ .
- Is phone 4 really "larger" than phone 5?

#### **Removing Features**

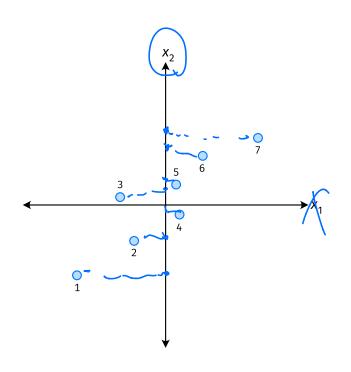

- Say we set  $z^{(i)} = \vec{x}_2^{(i)}$  for each phone, *i*.
- Observe:  $z^{(3)} > z^{(4)}$ .
- Is phone 3 really "larger" than phone 4?

#### Better Approach: Mixtures of Features

• Idea: z should be a combination of  $x_1$  and  $x_2$ .

• One approach: linear combination.  $z = u_1 x_1 + u_2 x_2$  $= \vec{u} \cdot \vec{x}$ (0)

•  $u_1, \dots, u_2$  are the mixture coefficients; we can choose them.

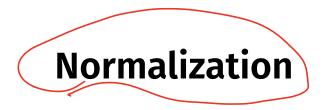

- Mixture coefficients generalize proportions.
- ▶ We could assume, e.g.,  $|u_1| + |u_2| = 1$ .
- But it makes the math easier if we assume  $u_1^2 + u_2^2 = 1$ .

► Equivalently, if  $\vec{u} = (u_1, u_2)^T$ , assume  $\|\vec{u}\| = 1$ 

#### **Geometric Interpretation**

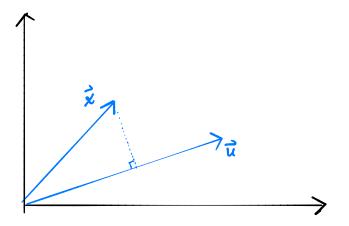

- z measures how much of x is in the direction of u
- If  $\vec{u} = (1, 0)^T$ , then  $z = x_1$

▶ If 
$$\vec{u} = (0, 1)^T$$
, then  $z = x_2$ 

# **Choosing** $\vec{u}$

- Suppose we have only two features:
  - $\blacktriangleright$   $x_1$ : screen size
  - $\blacktriangleright$   $x_2$ : phone thickness
- ▶ We'll create single new feature, z, from x<sub>1</sub> and x<sub>2</sub>.
  ▶ Assume z = u<sub>1</sub>x<sub>1</sub> + u<sub>2</sub>x<sub>2</sub> = x · u

  ▶ Interpretation: z is a measure of a phone's size
- ► How should we choose  $\vec{u} = (u_1, u_2)^T$ ?

#### Example

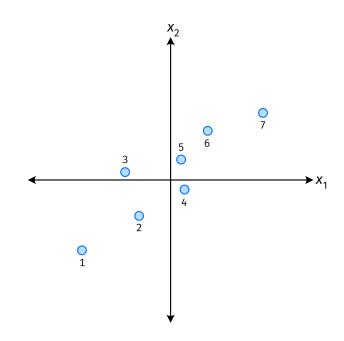

- $\blacktriangleright$  *\vec{u}* defines a direction
- ►  $\vec{z}^{(i)} = \vec{x}^{(i)} \cdot \vec{u}$  measures position of  $\vec{x}$  along this direction

### Example

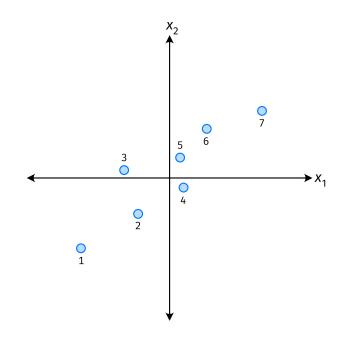

- Phone "size" varies most along a diagonal direction.
- Along direction of "max variance", phones are well-separated.
- Idea: *u* should point in direction of "max variance".

#### **Our Algorithm (Informally)**

► **Given**: data points  $\vec{x}^{(1)}, ..., \vec{x}^{(n)} \in \mathbb{R}^d$ 

▶ Pick  $\vec{u}$  to be the direction of "max variance"

Create a new feature, z, for each point:

$$z^{(i)} = \vec{x}^{(i)} \cdot \vec{u}$$

#### PCA

- This algorithm is called Principal Component Analysis, or PCA.
- The direction of maximum variance is called the principal component.

#### Exercise

Suppose the direction of maximum variance in a data set is

$$\vec{u} = (1/\sqrt{2}, -1/\sqrt{2})^{T}$$

Let ►  $\vec{x}^{(1)} = (3, -2)^T$ ►  $\vec{x}^{(2)} = (1, 4)^T$ What are  $z^{(1)}$  and  $z^{(2)}$ ?

#### Problem

How do we compute the "direction of maximum variance"?